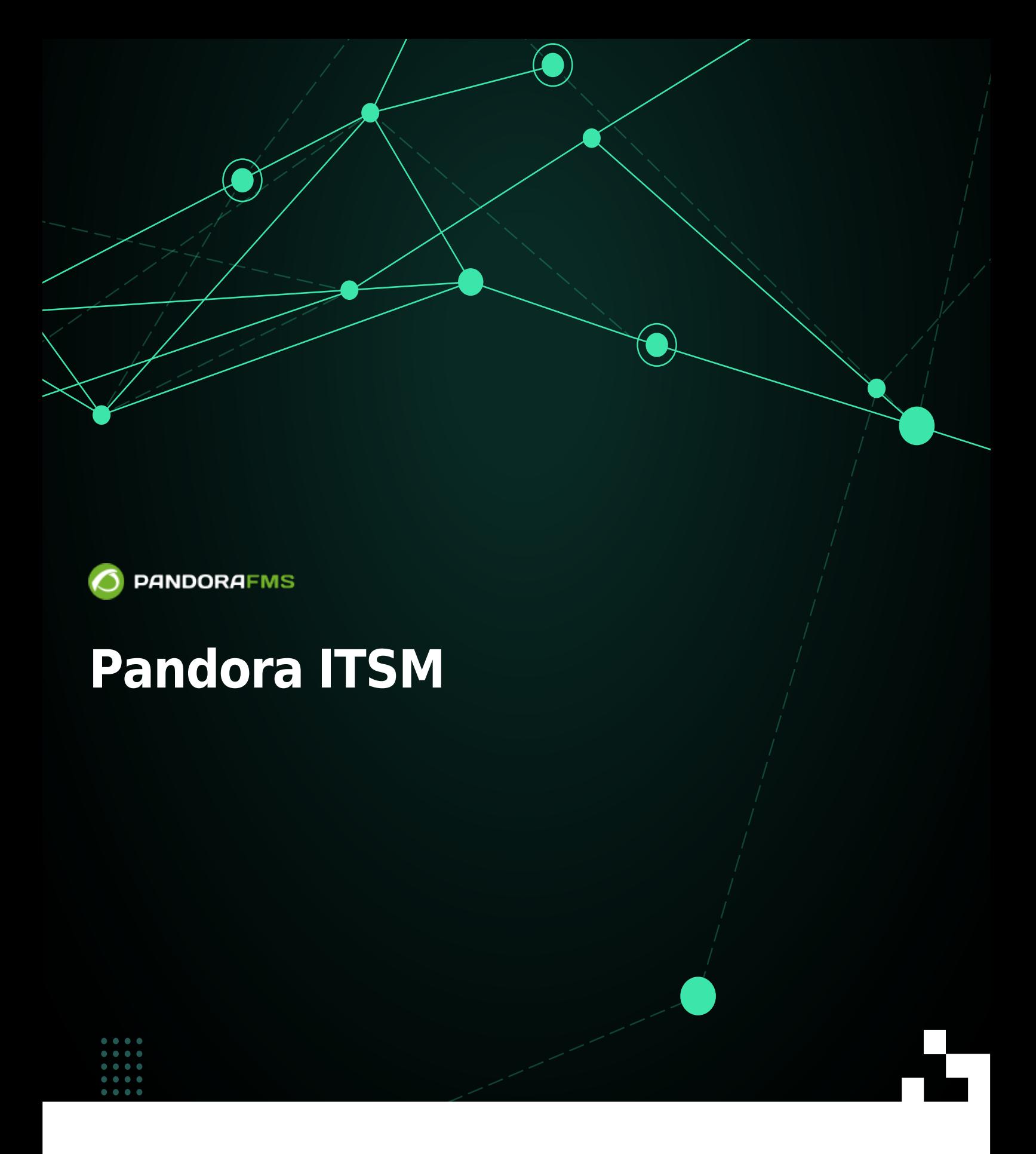

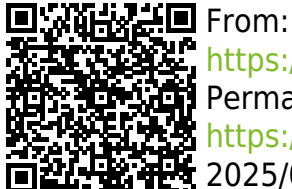

<https://pandorafms.com/manual/!current/> Permanent link: [https://pandorafms.com/manual/!current/en/documentation/10\\_pandora\\_itsm/start](https://pandorafms.com/manual/!current/en/documentation/10_pandora_itsm/start) 2025/03/04 21:28

## **Pandora ITSM**

- [Installation](https://pandorafms.com/manual/!current/en/documentation/10_pandora_itsm/01_pandora_itsm_installing)
- [Management of users, permissions, groups](https://pandorafms.com/manual/!current/en/documentation/10_pandora_itsm/02_pandora_itsm_management)
- [Pandora ITSM Upgrade](https://pandorafms.com/manual/!current/en/documentation/10_pandora_itsm/03_pandora_itsm_updating)
- [Pandora ITSM Interface](https://pandorafms.com/manual/!current/en/documentation/10_pandora_itsm/04_pandora_itsm_interface)
- [Ticketing and Support](https://pandorafms.com/manual/!current/en/documentation/10_pandora_itsm/05_pandora_itsm_ticketing)
- [Support and Workflow](https://pandorafms.com/manual/!current/en/documentation/10_pandora_itsm/06_pandora_itsm_workflow)
- [Email support and management](https://pandorafms.com/manual/!current/en/documentation/10_pandora_itsm/07_pandora_itsm_email)
- [Support and Knowledge Base](https://pandorafms.com/manual/!current/en/documentation/10_pandora_itsm/08_pandora_itsm_knowledge)
- [Support and Downloads](https://pandorafms.com/manual/!current/en/documentation/10_pandora_itsm/10_pandora_itsm_downloads)
- [Wiki](https://pandorafms.com/manual/!current/en/documentation/10_pandora_itsm/10_pandora_itsm_wiki)
- [Inventory and CMDB](https://pandorafms.com/manual/!current/en/documentation/10_pandora_itsm/11_pandora_itsm_inventory)
- [Customer Management CRM](https://pandorafms.com/manual/!current/en/documentation/10_pandora_itsm/12_pandora_itsm_crm)
- [Project Management](https://pandorafms.com/manual/!current/en/documentation/10_pandora_itsm/13_pandora_itsm_projects)
- [Time management](https://pandorafms.com/manual/!current/en/documentation/10_pandora_itsm/14_pandora_itsm_time)
- [Reports](https://pandorafms.com/manual/!current/en/documentation/10_pandora_itsm/15_pandora_itsm_reports)
- [Chatbot and Artificial Intelligence](https://pandorafms.com/manual/!current/en/documentation/10_pandora_itsm/16_pandora_itsm_ai)
- [Advanced settings](https://pandorafms.com/manual/!current/en/documentation/10_pandora_itsm/17_pandora_itsm_advanced)
- [Integration with Pandora RC](https://pandorafms.com/manual/!current/en/documentation/10_pandora_itsm/18_pandora_itsm_pandorarc)
- [GitLab](https://pandorafms.com/manual/!current/en/documentation/10_pandora_itsm/19_pandora_itsm_gitlab)
- [Integration with Pandora FMS](https://pandorafms.com/manual/!current/en/documentation/10_pandora_itsm/20_pandora_itsm_pandorafms)
- [Pandora ITSM API](https://pandorafms.com/manual/!current/en/documentation/10_pandora_itsm/21_pandora_itsm_api)
- [Versioning of Pandora ITSM](https://pandorafms.com/manual/!current/en/documentation/10_pandora_itsm/22_pandora_itsm_versions)
- [Glossary](https://pandorafms.com/manual/!current/en/documentation/10_pandora_itsm/23_pandora_itsm_glossary)
- [Integration with Microsoft Office 365 mail server protocols](https://pandorafms.com/manual/!current/en/documentation/10_pandora_itsm/24_pandora_itsm_email_mso365)